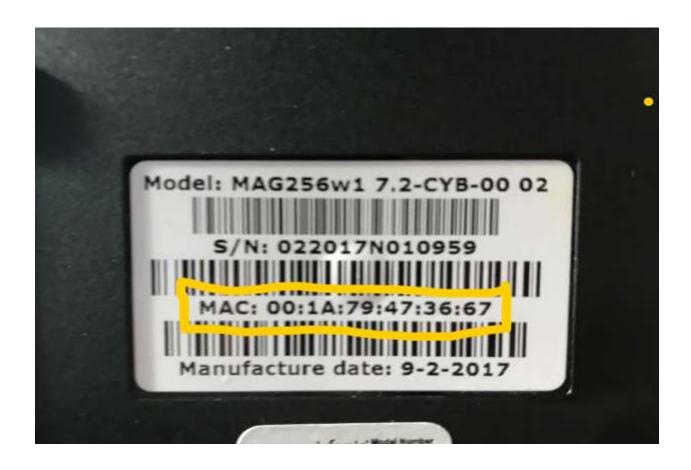

Mac no. is on the backside of device